## Tabellenkalkulation 2: Notenblatt

## Aufgabe 2:

## Gestalte ein Excel-Arbeitsblatt, mit deinen echten oder erfundenen Noten.

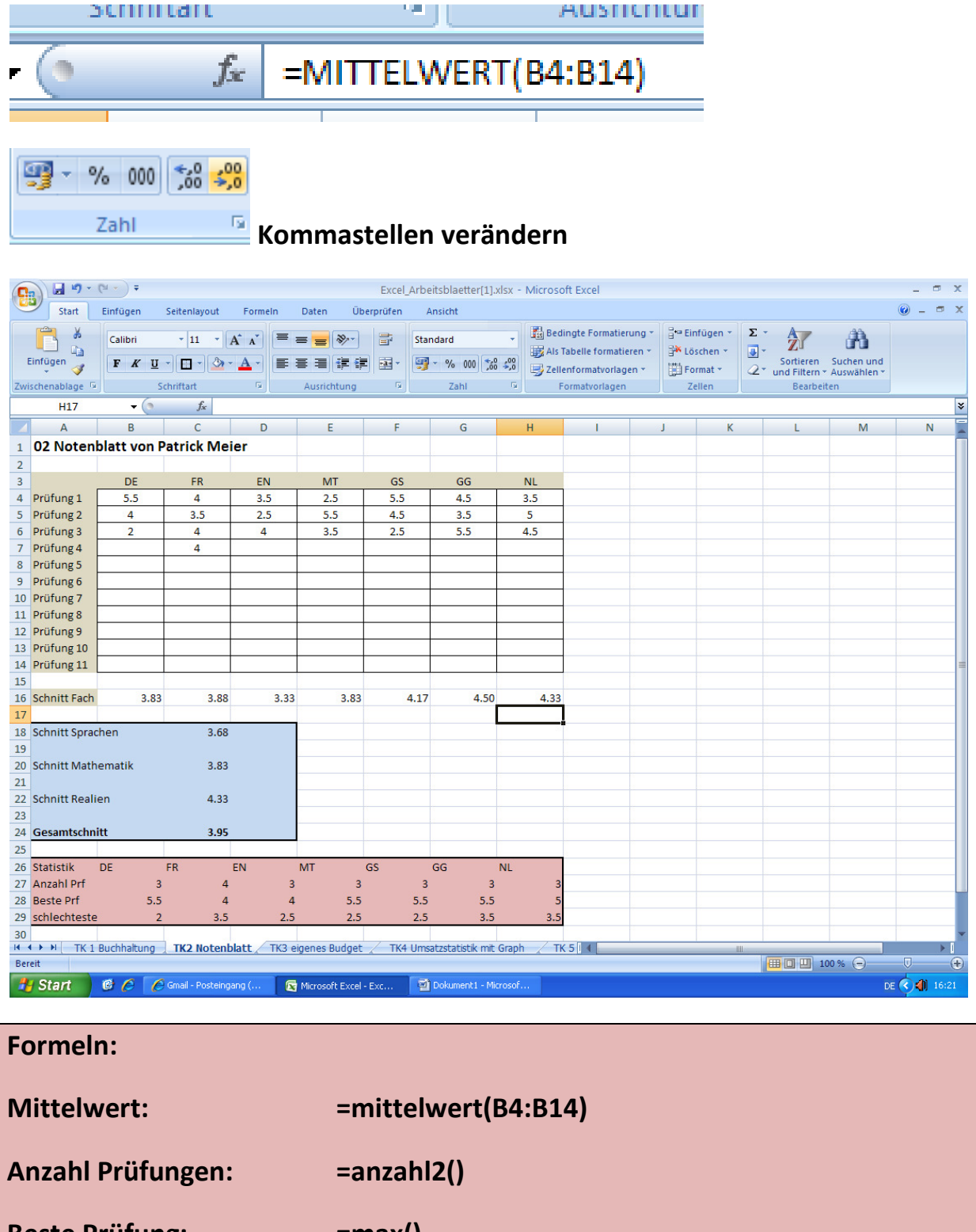

Beste Prüfung: =max() schlechteste Prüfung: = min()